# 13 занятие

## Школа::Кода

«Основы программирования на языке Python»

### **Таблица истинности** - таблица,

показывающая, какие значения принимает составное высказывание при всех сочетаниях (наборах) значений входящих в него простых высказываний.

#### **Логическое выражение** - составные

высказывания в виде формулы.

#### **Равносильные логические выражения** –

логические выражения, у которых последние столбцы таблиц истинности совпадают. Для обозначения равносильности используется знак «**=**».

## **Алгоритм построения таблицы истинности:**

- 1. подсчитать количество переменных n в логическом выражении;
- **2.** определить число строк в таблице по формуле m=2<sup>n</sup>, где n - количество переменных;
- **3.** подсчитать количество логических операций в формуле;
- **4.** установить последовательность выполнения логических операций с учетом скобок и приоритетов;
- **5.** определить количество столбцов: число переменных + число операций;
- **6.** выписать наборы входных переменных;

**7.** провести заполнение таблицы истинности по столбцам, выполняя логические операции в соответствии с установленной в пункте 4 последовательностью.

## **Заполнение таблицы:**

**1.** разделить колонку значений первой переменной пополам и заполнить верхнюю часть «0», а нижнюю «1»;

**2.** разделить колонку значений второй переменной на четыре части и заполнить каждую четверть чередующимися группами «0» и «1», начиная с группы «0»;

**3.** продолжать деление колонок значений последующих переменных на 8, 16 и т.д. частей и заполнение их группами «0» или «1» до тех пор, пока группы «0» и «1» не будут состоять из одного символа.

**Пример 1.** Для формулы A/\ (B \/ *¬*B /\*¬*C) постройте таблицу истинности.

Количество логических переменных 3, следовательно, **количество строк** - 2<sup>3</sup> = **8**. Количество логических операций в формуле 5, количество логических переменных 3, следовательно **количество столбцов** - 3 + 5 = **8**.

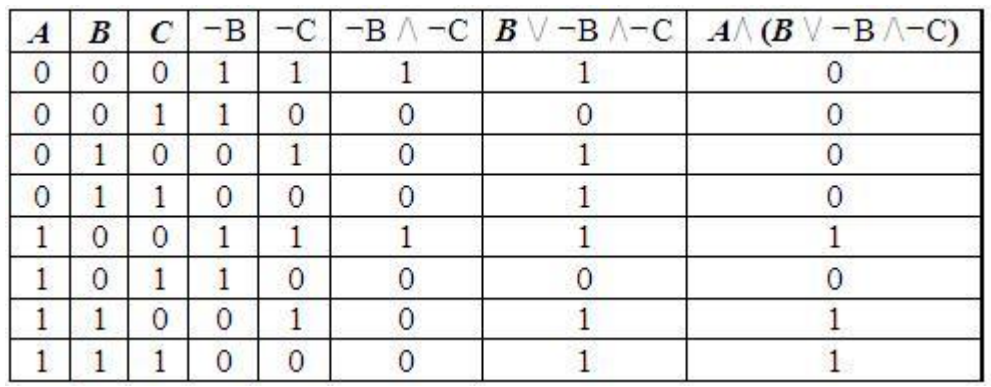

**Пример 2**. Определите истинность логического выражения  $F(A, B) = (A \vee B) / \langle -A \vee -B \rangle$ 

Пример 3. Постройте таблицу истинности для логического выражения F = (A\/ B) /\ -С

**Пример 4.** Определите истинность формулы:  $F = ((C \setminus /B) \Rightarrow B) \land (A \land B) \Rightarrow B$ .

Пример 5. Символом F обозначено одно из указанных ниже логических выражений от трех аргументов: Х, Ү, Z.

Дан фрагмент таблицы истинности выражения F:

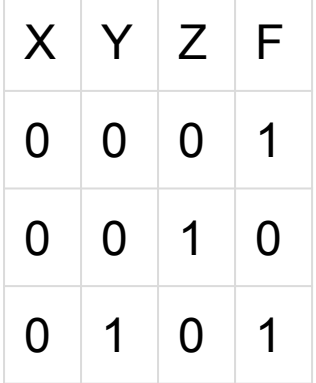

Какое выражение соответствует F?

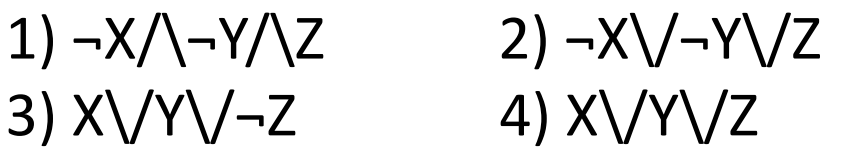